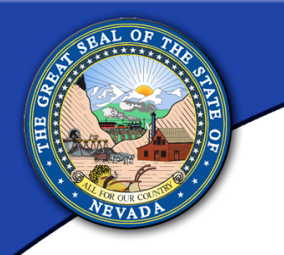

# **Managing emergency road closures using Online GIS in Nevada**

**Stephanie Snider, NDOT GIS Supervisor Shourya Shukla, VP – Rolta Americas April 6, 2016; GIS-T Conference** 

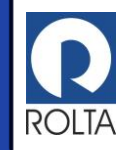

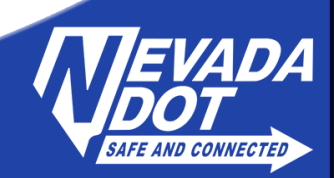

## **State Agency Responsibilities**

- NDEM Responsibilities
- NDOT Emergency Management Responsibilities
- Role of NDOT Headquarters
	- Maintain up-to-date maps
	- Manage infrastructure

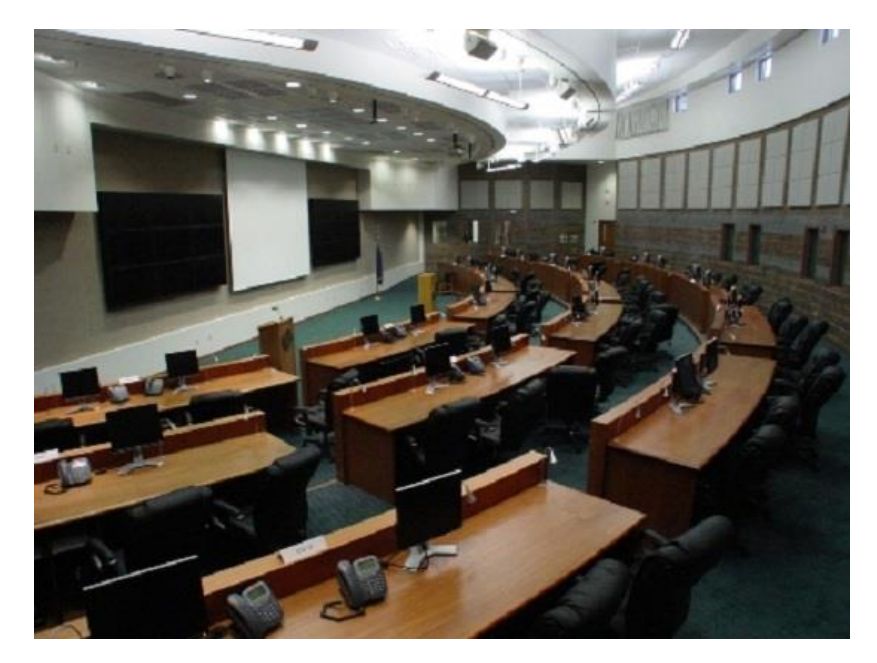

repair Emergency Ops Center at National Guard

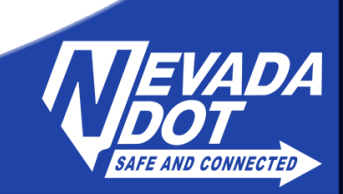

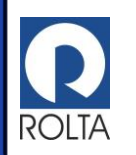

### **Problem and Need for Web Map**

- NDEM Practice Drill
- Challenges
- Mapping Needs
	- Easy to use
	- Easy to recognize information
	- Ability to print reports
- Could not provide mapping needs in-house

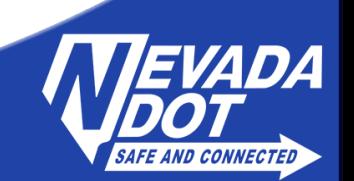

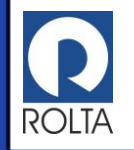

# **EM Staff Requirements**

- Simple to use
- Searchable by route and road name
- Mark a begin and end point for closed roads based on:
	- Pair of cross roads
	- Milepost markers along route
- Update previously entered information.
- Run report for all incidents for a defined time period

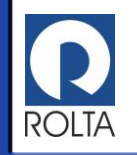

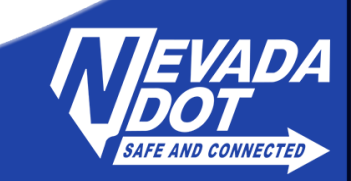

# **IT GIS Requirements**

- GIS datasets in NDOT's enterprise geodatabase
- EOC Map Service and published map document
- EOC Linear Event table
- LRS Server Object Extension (SOE)

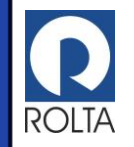

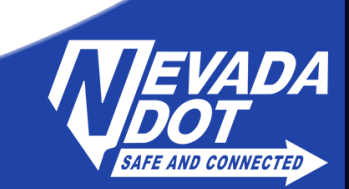

#### **Delivered Product**

- Solution Choices
	- Built on top of Rolta's OnPoint WebGIS solution
- Integrated with NDOT's GIS Enterprise
	- Supported test and production servers
	- Used NDOT's base layers with NDOT symbology
- Deployed custom built layers to allow collection of road closure information
- Used secure login access

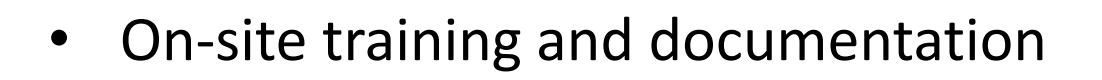

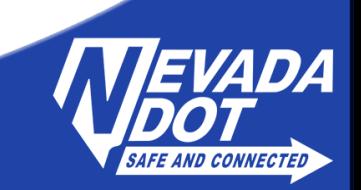

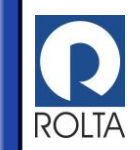

#### **Key Map Functions**

- Zooms into dynamic segment for milepost search
- Allows for searches using county routes and mileposts.
- Uses database triggers for audit log creation
- Creates HTML road closure reports for Executives
- Creates CSV reports on road closures and mileposts.

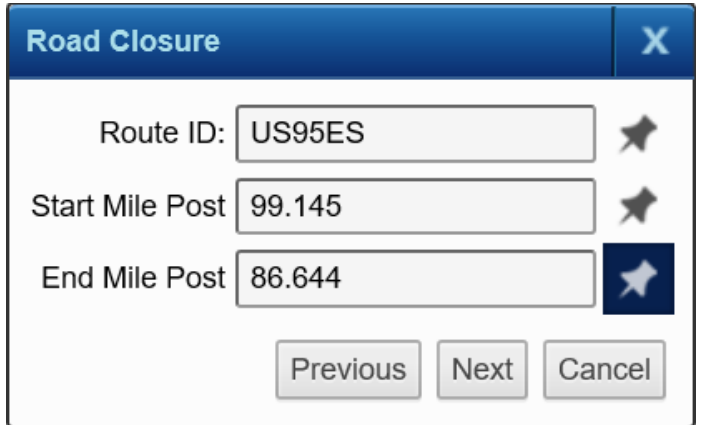

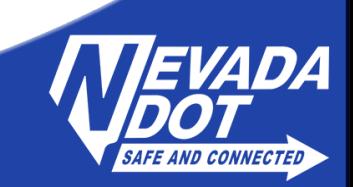

#### **Emergency Event**

- Southern Nevada Flooding
- Fire at Beatty Waste Facility

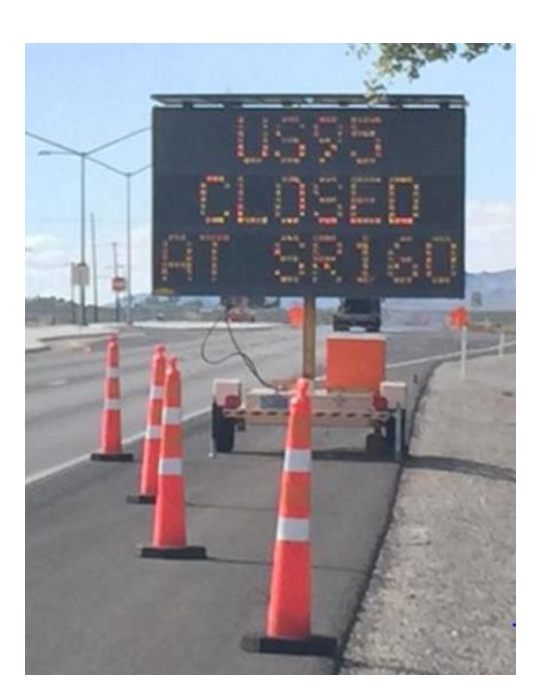

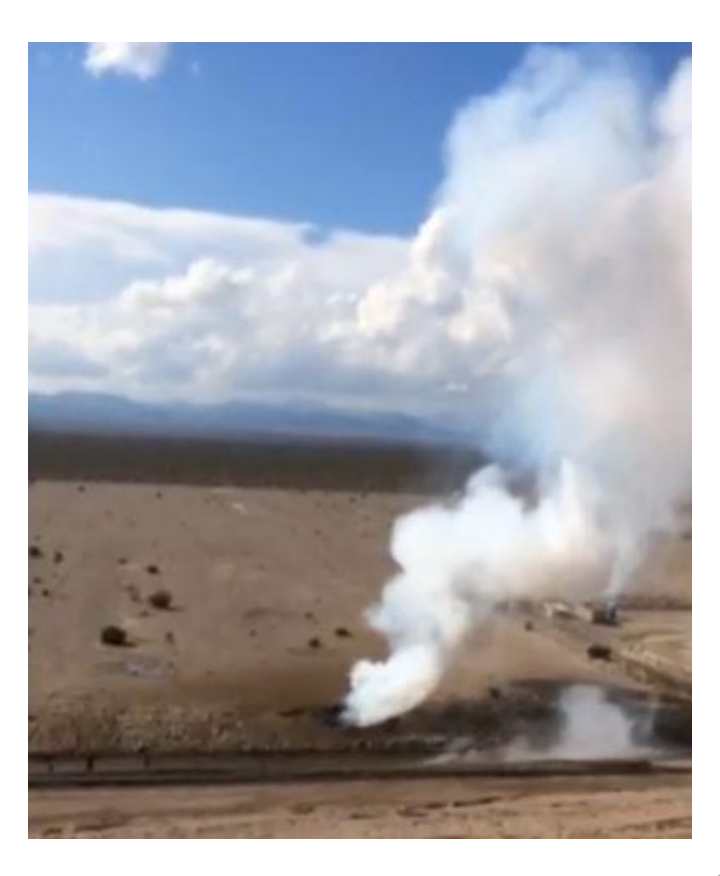

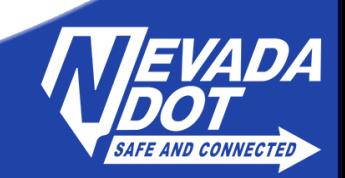

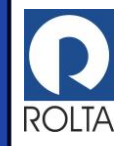

# **Real World Map Implementation**

- Road Closures and re-directed Traffic
- Use of web map at EOC

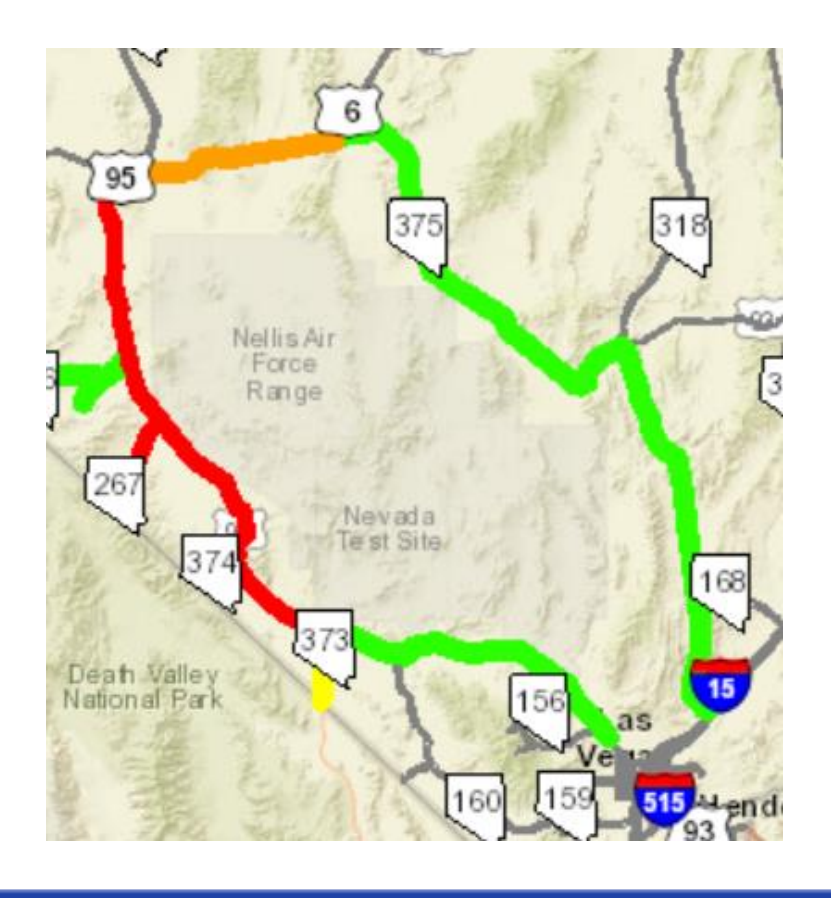

**ROLTA** 

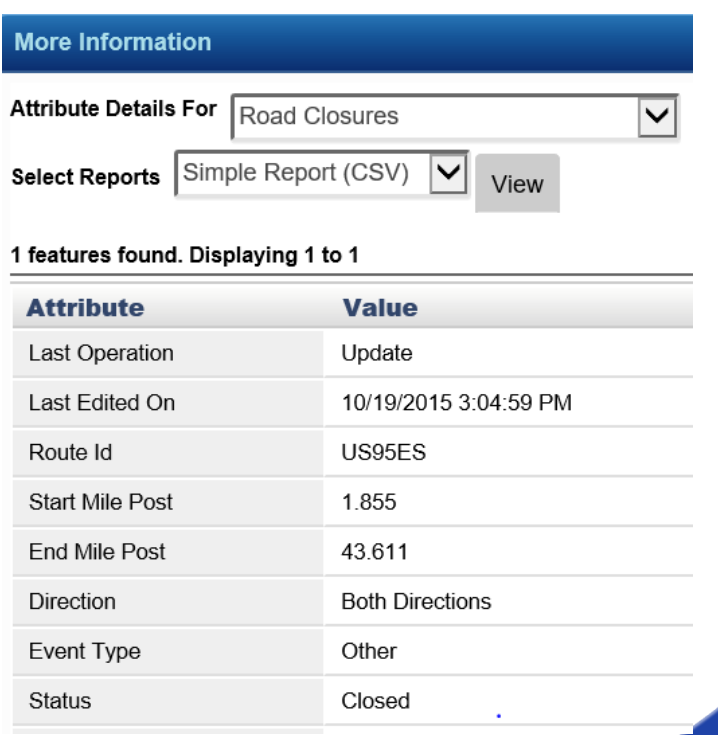

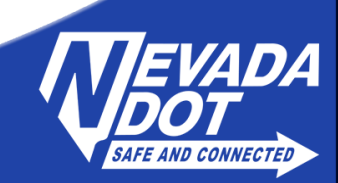

#### Emergency Closures Workflow

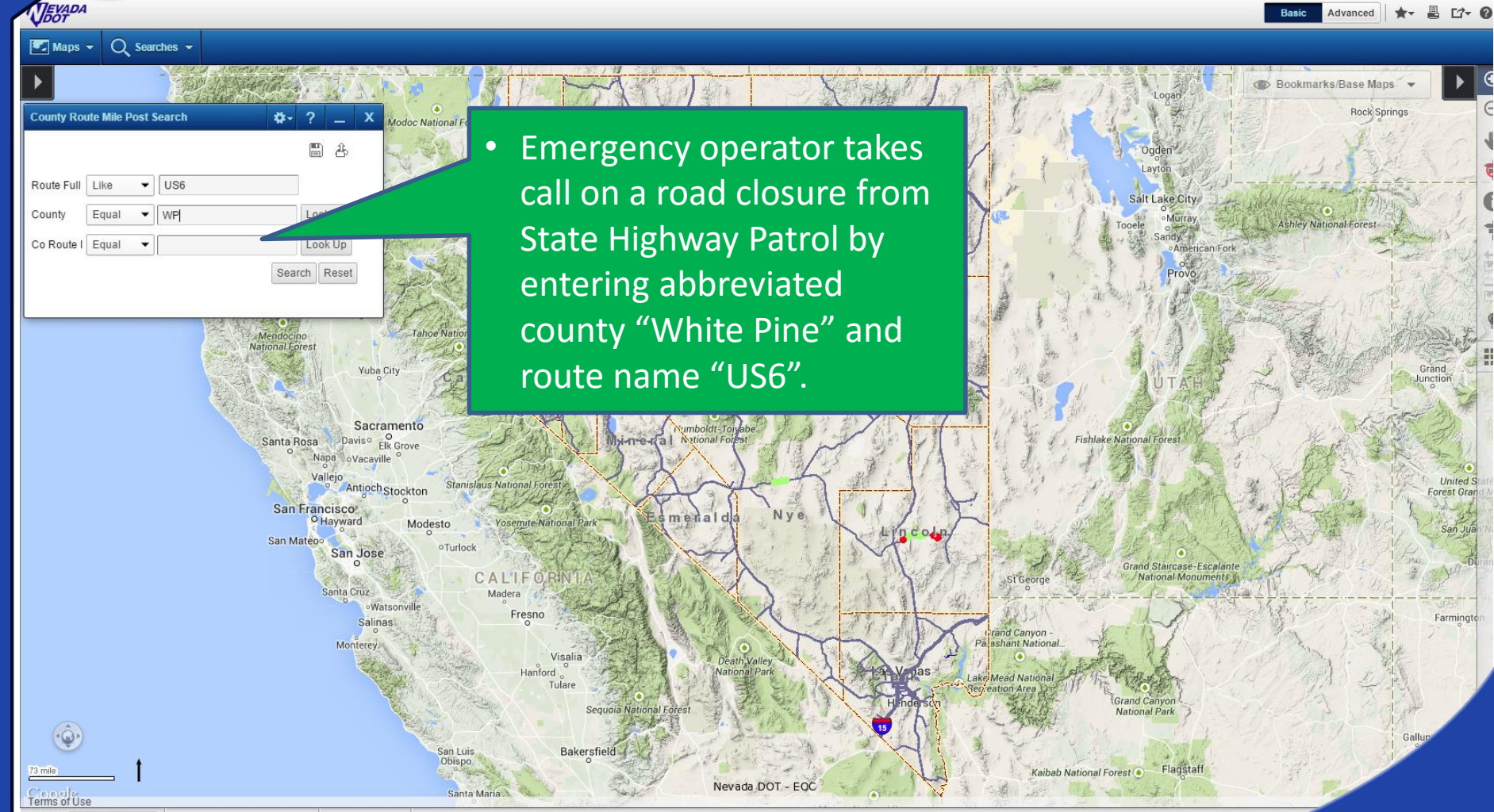

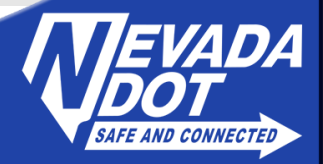

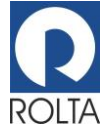

#### Search for route - results

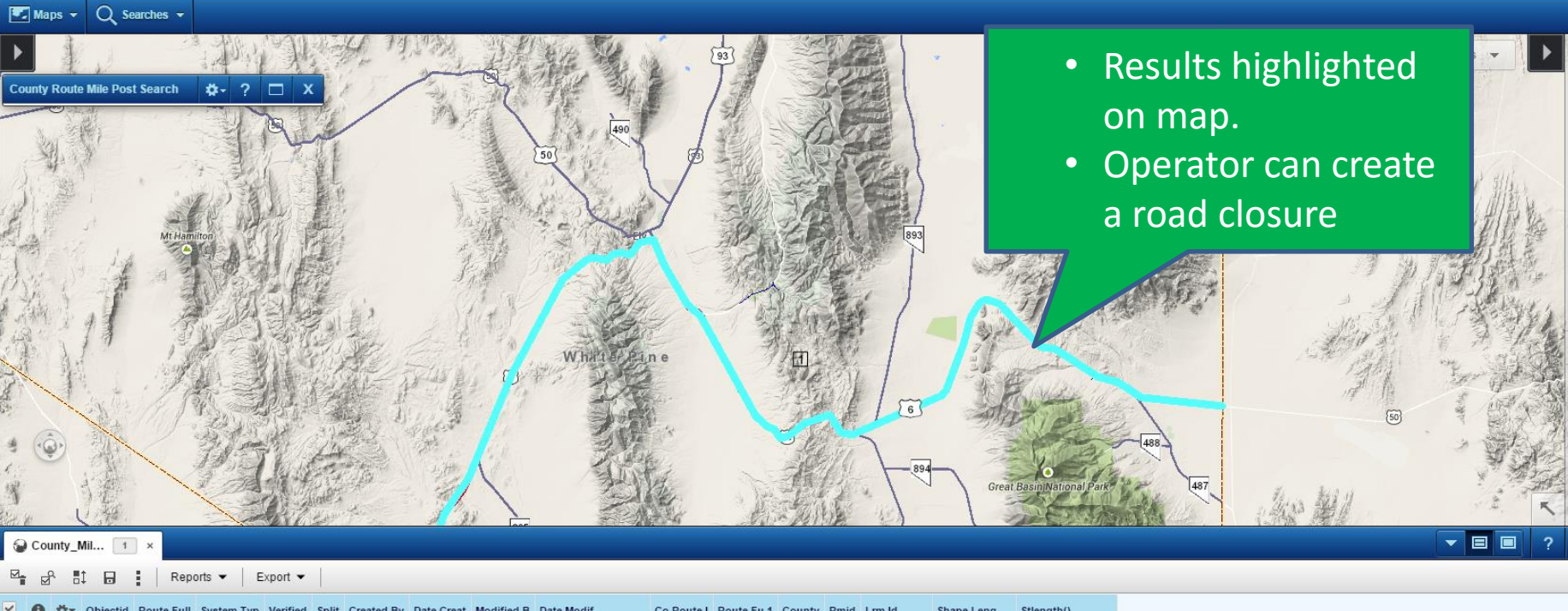

US6WF

US-9-WP-US6 163,076.066784 163,076.066784071

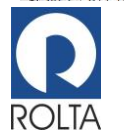

 $\overline{\mathsf{v}}$ 

 $1$   $44 - 1322$ 

US6

 $\cup$ s

**VEYADA** 

H9017DRA 9/12/2013 12:00:00 AM 9WP

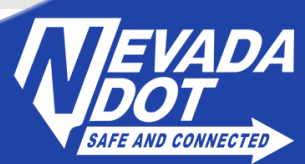

Advanced \* B L' 0

Basic

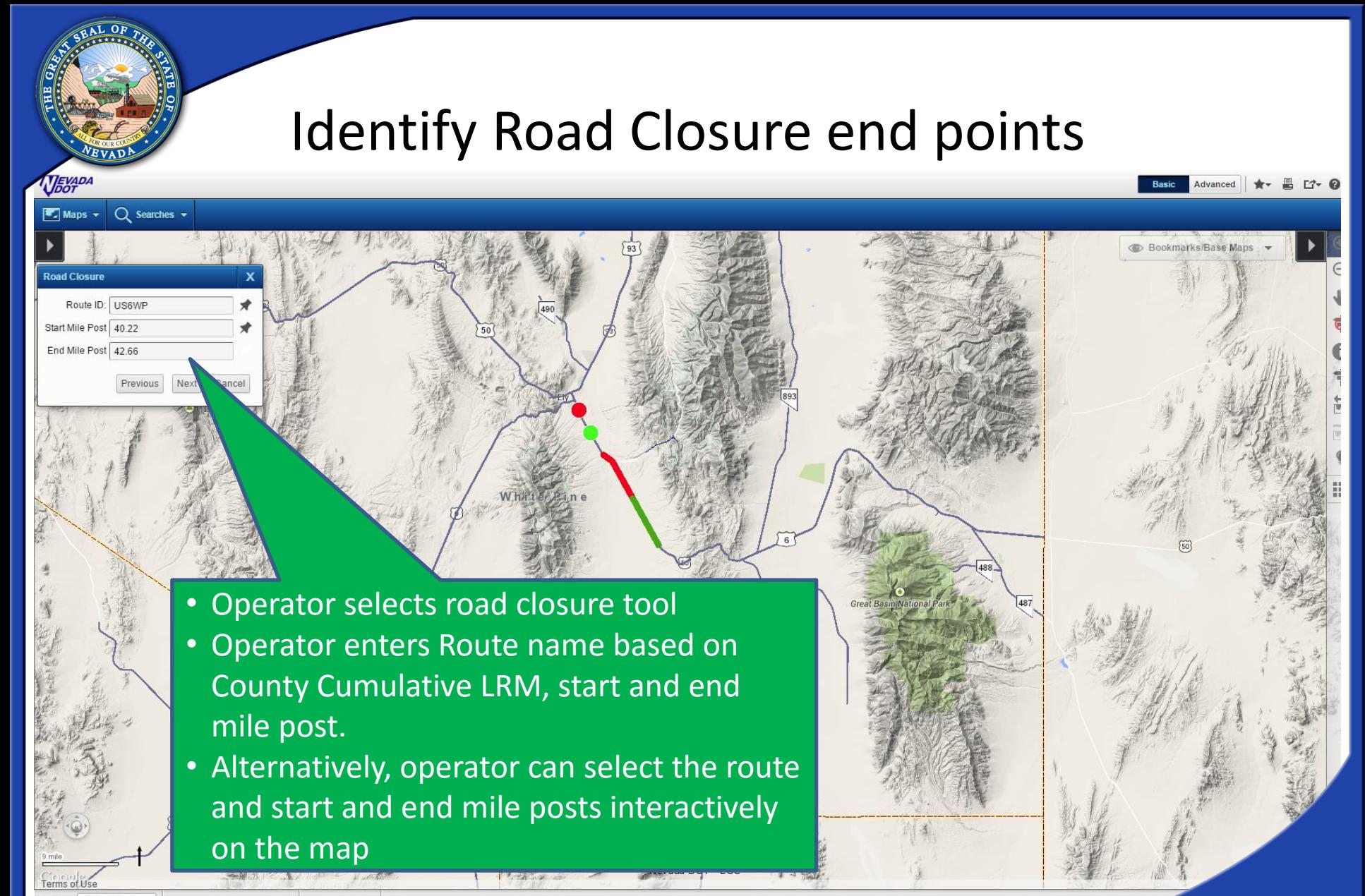

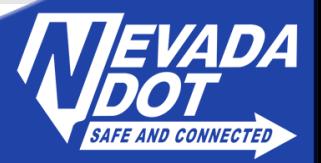

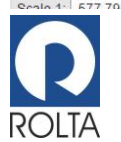

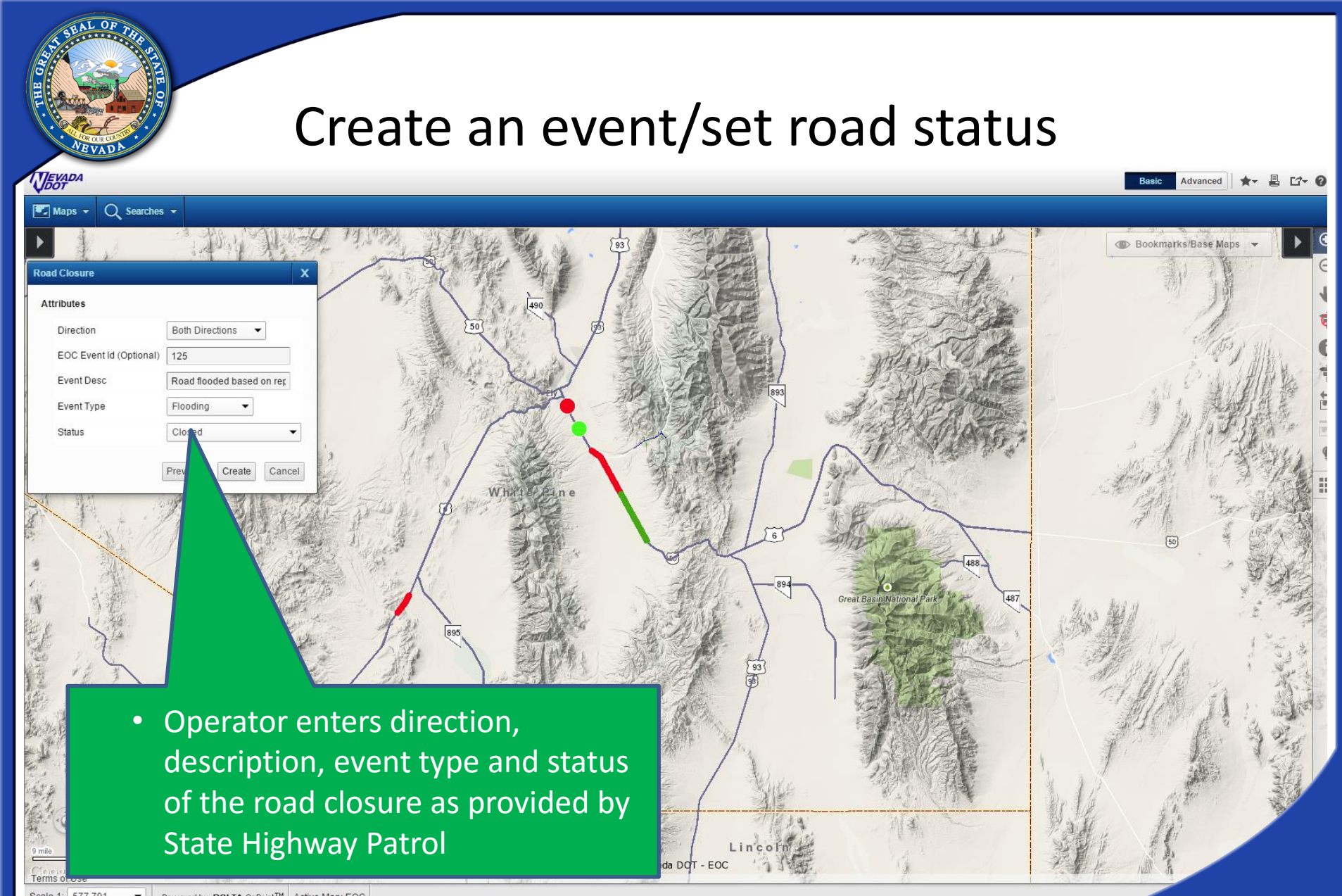

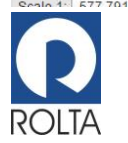

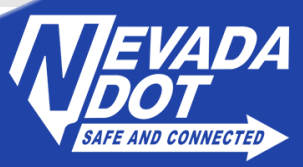

# Road Closure Search

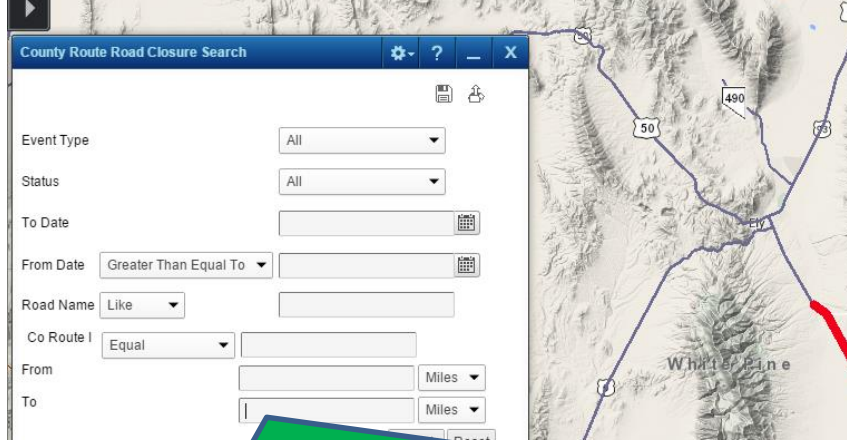

 $\bigcap$  searches  $\Box$ 

- Operator can continue working on the same closure or move to a different part of state
- Same or another operator may receive an update from State Highway Patrol for change in status including Opening on Partial/ Single direction or Emergency vehicles only
- Road closure search will allow operator to navigate back to the road closure defined previously

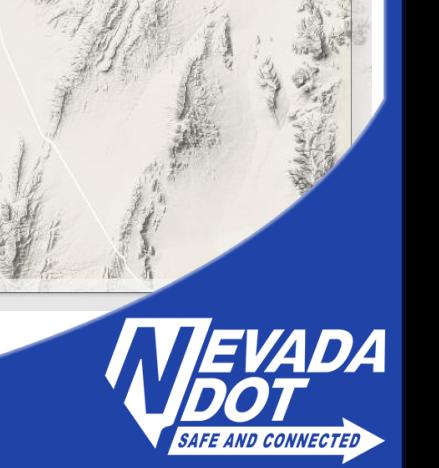

ookmarks/Base

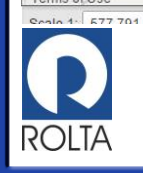

# Manager and Operator Reports

Welcome operator

**Basic** Advanced U 10-

American/Fork

⊟

Bookmarks Base Maps

- Operator can update, split or delete events
- All updates are logged in audit log for manager reporting

 $\lim_{h\to 0}$ 

ock Desert

• User can generate reports for events filtered by search criteria for all events in the database

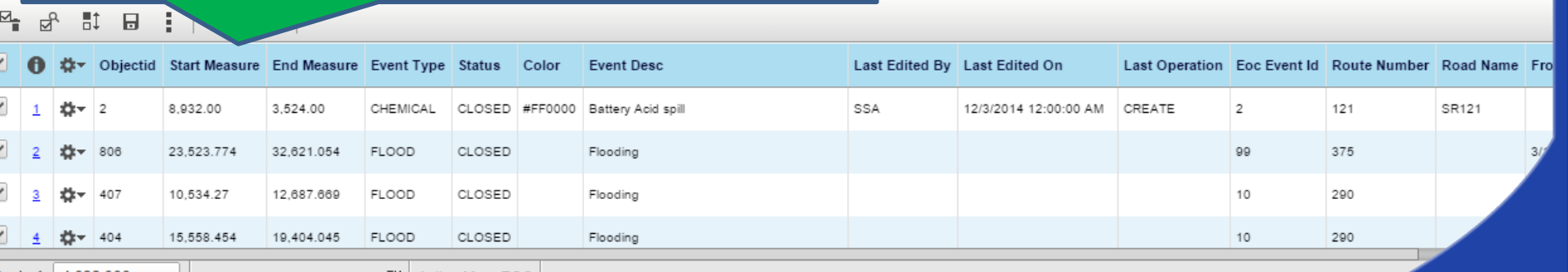

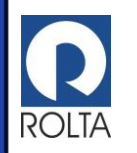

**TEVADA** 

 $\blacktriangleright$  Maps  $\blacktriangleright$ 

 $\Omega$  Searches  $\sim$ 

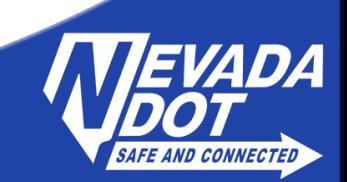

# Additional Capabilities

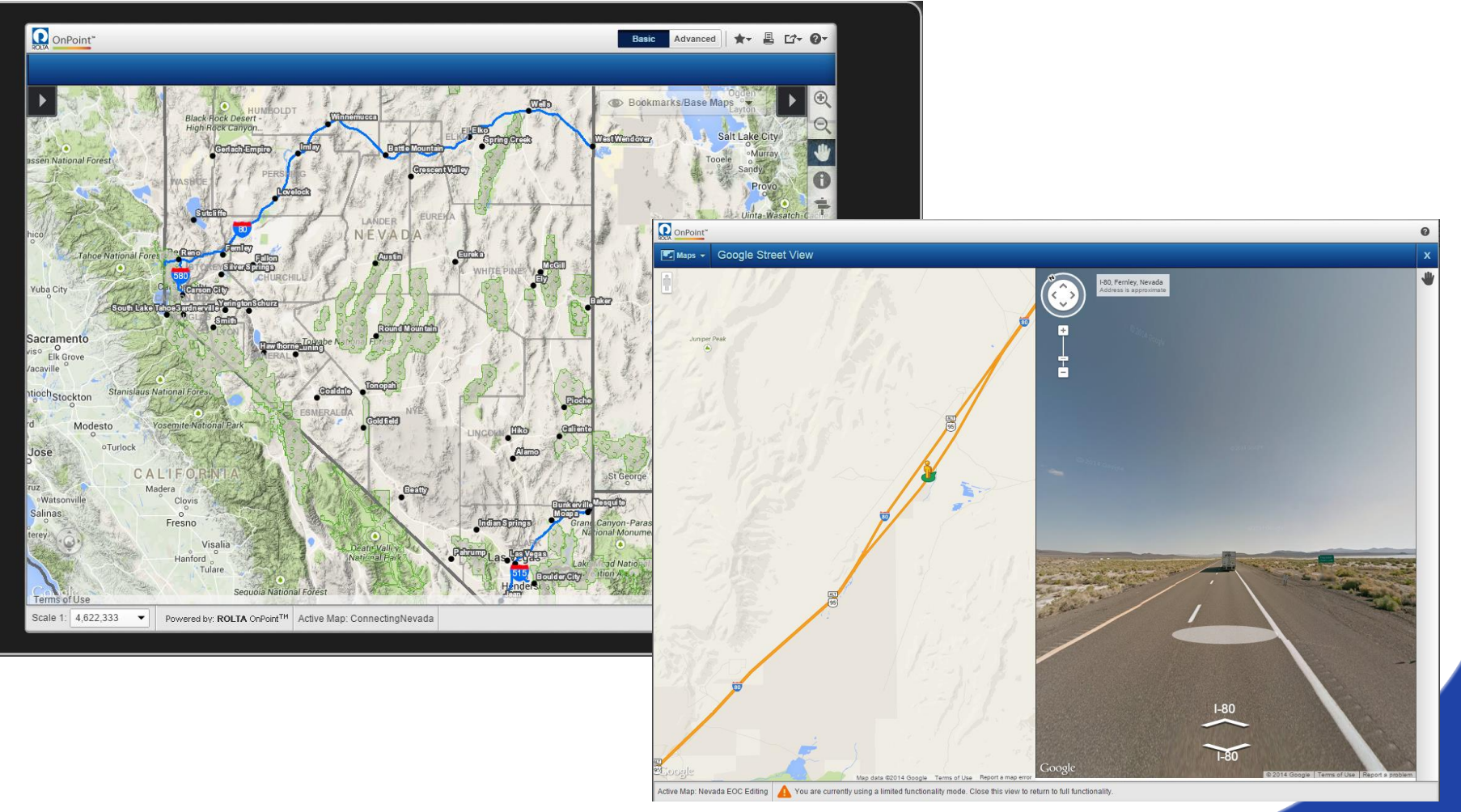

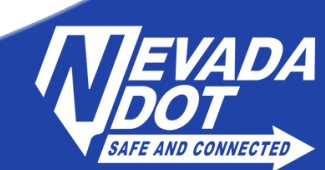

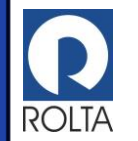

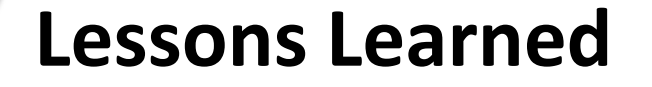

- Good communication makes a better product
- Minor fixes after Go Live version
- Mobile interface option for disconnected editing
- Future roadmap:
	- Mobile interface
	- 511 road closures automatically populate

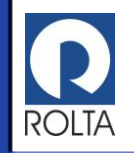

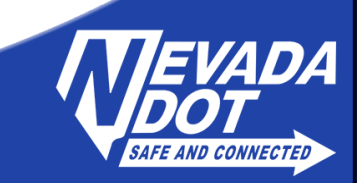

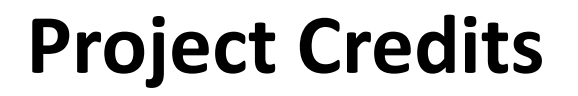

- Chris Joncas, Emergency Management Project Manager
- Paul Laux, Information Technology Project Manager
- Ryan Aglietti, NDOT GIS Manager
- Michael Smallcombe, PE, National Solutions Executive, Transportation, Rolta Americas
- Chris Carr-White, Enterprise Solutions Consultant, Rolta Americas

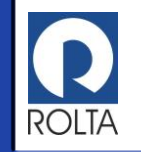

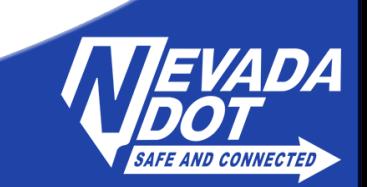